## **ioBroker HA-Cluster**

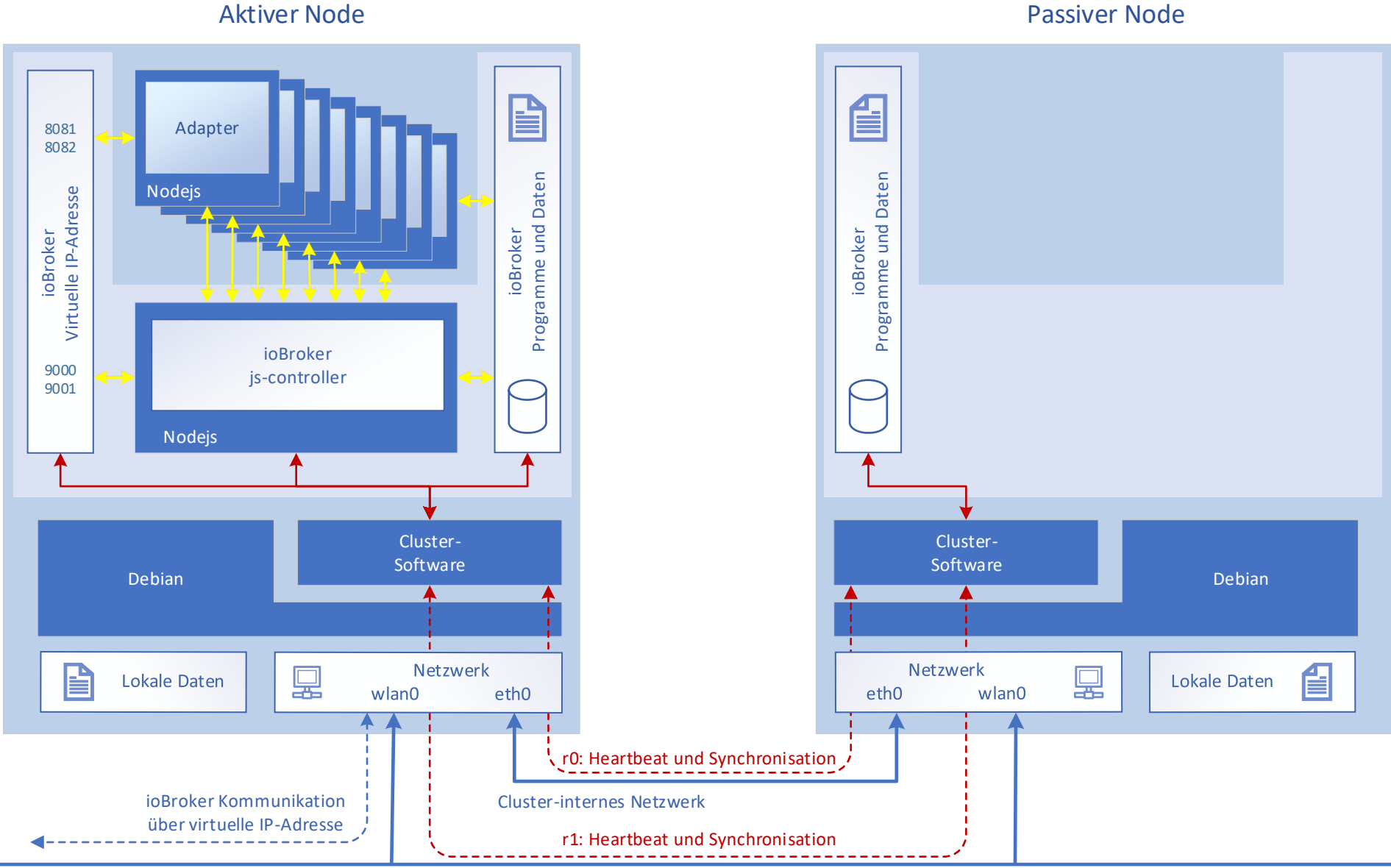

öffentliches Netzwerk